**TaskbarXI Crack** 

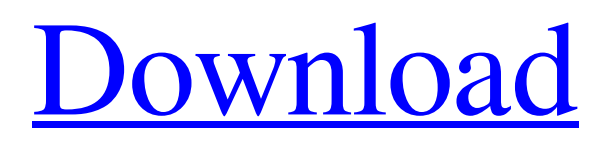

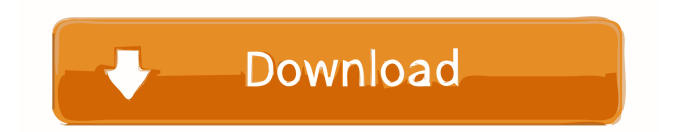

# **TaskbarXI Crack [Win/Mac]**

With TaskbarXI Cracked Accounts, you can add, remove and move icons, pin and unpin taskbar buttons, customize dock background or create dock background transparent and set all these settings in one place. [Source: SourceForge] Tutorials: How to make your Windows 11 taskbar act like a dock? Supported Operating Systems: Windows 7 / 8 / 10 / Windows Server 2012 / 2008 / 2003. Type of installation: The application is a.exe file. No installation is required. Supported operating systems: Windows 7, 8, 10, Windows Server 2012, 2008, 2003. Size: Not disclosed. You can try it out from the provided links below. Official SourceForge Download Page How to change your taskbar into a dock? Please note that this post's topic title has changed and is no longer about TaskbarXI. The new topic title is "Windows 11 Taskbar Tweaks". I thought it was important for me to clarify this since the search engine results for "Windows 11 taskbar docks" only show this post. While I was working on this post, the discussion I had with the community in the comments section was focused on an article I linked in my original post. The author was sharing ideas on how to change your taskbar into a dock in Windows 7 and then Windows 10. This article: Change Windows 7 Taskbar into a dock also uses TaskbarXI and you can try it out from the provided links below. How to make your Windows 10 taskbar act like a dock? The developer of the tool mentioned above, at the same time, wrote an article to help you achieve the same result. You can find that article by clicking here: Additional resources: Change Windows 10 Taskbar into a Dock

## **TaskbarXI Free**

Allows you to execute a macro from your keyboard. Macro recording allows you to automate tasks, using keystrokes and mouse clicks to record them. Keypress macro recorder allows you to record key presses, as simple as that. Macro recorder helps to quickly record keystrokes and mouse clicks into a macro file. The recorded macro file can then be opened and executed by any application. Macro recorder records both keystrokes and mouse clicks with their positions, allowing the user to select and extract the macros from the macro file. Supported keyboard layouts: The Macros and Keypress macro recorder are able to recognize the following languages: Romanian German Dutch Spanish French Russian Portuguese Polish Ukrainian Italian Turkish Czech Finnish Greek Hungarian Slovak Norwegian Serbian Portuguese (Brazilian) Swedish Spanish (Mexico) Catalan Keymacro has been certified by Windows Ease of Access Team as being completely keyboard accessible. Keymacro is available in English, French, German, Dutch, Spanish, Russian, Polish, Romanian, Romanian (Romanian Transliterated), Portuguese (Brazilian), Italian, Turkish and Ukrainian. Keymacro is available as a free download from its homepage: References See also Keymacro Category:Windows-only freeware6-Jakob disease: a case report. The hypocholesterolemia of Jakob-Diamond syndrome is caused by deficiency of low-density lipoprotein receptor-related protein (LRP). We report a case of a Japanese boy presenting with hypocholesterolemia, low serum apolipoprotein B level, and low triglyceride level. Direct sequencing of the coding region of LRP gene revealed homozygous missense mutation at exon 4. The proband's father and brother also had similar symptoms. With this report, we can more clearly define the clinical features of this disease.Male enhancement products are typically classified into three categories: (1) physical devices, which generally attempt to improve blood flow or provide other physical stimulation to the penis; (2) drugs, which are typically pharmacological in nature and are used to treat a medical condition or promote sexual performance; and ( 77a5ca646e

### **TaskbarXI Crack + Download**

TaskbarXI is a lightweight application for Windows 8.1 / Windows 10 / Windows 11. It allows you to tweak the taskbar of your system and make it look like a floating dock. In Windows 10, a tool called 'TaskbarX' allowed users to customize their taskbar. TaskbarXI is a direct successor and its main target is Windows 11. In Windows 11, it allows you to modify the default taskbar and make it act as a floating dock. Features Create a dock of the taskbar The dock can be either central or left-sided Adjust the size of the dock Customize the style of the dock Separate DPI scaling Dock any program from the taskbar Restore the original dock Small footprint (93MB) Works with more than one monitor Source code is available Support for Windows 10 and Windows 11 See also Microsoft Windows References Category:Windows 10 Category:Windows softwareQ: Blending xyz values of pixels and making a color wheel I am trying to make a color wheel that is supposed to look like this: this is what I have done so far: body { background-image: url( background-repeat: repeat-x; background-color: transparent; } .container { margin: auto; width: 800px; } .color-wheel { width: 720px; height: 96px; background: rgba(0, 0, 0, 0.4); border-radius: 6px; display: flex; justify-content: center; align-items: center; position: relative; } .wheel-inner { width: 64px; height: 64px; border-radius: 50%; background-color: #f2f2f2; display: flex; justify-content: center; align-items: center; position: absolute; top: 15px; left: 5px

#### **What's New in the?**

TaskbarXI is a Windows 11 taskbar dock and docklet manager that allows you to change the Windows 11 taskbar into a dock, allowing the display of a pinned list of icons. You can also define where the taskbar dock appears on the screen, either in the central area or to the left of the taskbar. Furthermore, the application supports the display of the Windows system tray and clock. The taskbar can be centralized or to the left. The application is very lightweight and works even on computers that have more than one monitor. TaskbarXI is available for free from the developer's website, Description: TaskbarXI is a Windows 11 taskbar dock and docklet manager that allows you to change the Windows 11 taskbar into a dock, allowing the display of a pinned list of icons. You can also define where the taskbar dock appears on the screen, either in the central area or to the left of the taskbar. Furthermore, the application supports the display of the Windows system tray and clock. The taskbar can be centralized or to the left. The application is very lightweight and works even on computers that have more than one monitor. TaskbarXI is available for free from the developer's website, Description: TaskbarXI is a Windows 11 taskbar dock and docklet manager that allows you to change the Windows 11 taskbar into a dock, allowing the display of a pinned list of icons. You can also define where the taskbar dock appears on the screen, either in the central area or to the left of the taskbar. Furthermore, the application supports the display of the Windows system tray and clock. The taskbar can be centralized or to the left. The application is very lightweight and works even on computers that have more than one monitor. TaskbarXI is available for free from the developer's website, Description: TaskbarXI is a Windows 11 taskbar dock and docklet manager that allows you to change the Windows 11 taskbar into a dock, allowing the display of a pinned list of icons. You can also define where the taskbar dock

### **System Requirements:**

The game currently requires a minimum resolution of 800 x 600. If you cannot see the size in the screenshot, please refer to the resolution. A PC with a GPU having at least 1.2 GHz. Memory: 6.7 GB or more OS: Windows 7, 8 or later Hardware Specs: AMD FX-6300 or higher, Intel Core i5-4590 or higher, NVIDIA GTX 960 or higher Processor: Intel Core i5-3570 or higher, AMD FX-6300 or higher

<https://bizzbless.com/wp-content/uploads/2022/06/Histogram.pdf>

<http://diamondtoolusa.com/rrav-cleaner-1-0-3-crack-for-pc/>

<http://www.giffa.ru/internet-businessezine-publishing/alternate-chord-1-05-crack-incl-product-key-download-win-mac/>

<https://www.meselal.com/virtual-room-emulator-vst-crack-free-download-mac-win-latest/>

[https://lechemin-raccu.com/wp-content/uploads/2022/06/Boxoft\\_Photo\\_Framer.pdf](https://lechemin-raccu.com/wp-content/uploads/2022/06/Boxoft_Photo_Framer.pdf)

[https://www.gayleatherbiker.de/upload/files/2022/06/Z7mC4Hkz2i2HxHF5sdxn\\_06\\_3aa083937ca8a930a0c7151c027288b3\\_fil](https://www.gayleatherbiker.de/upload/files/2022/06/Z7mC4Hkz2i2HxHF5sdxn_06_3aa083937ca8a930a0c7151c027288b3_file.pdf) [e.pdf](https://www.gayleatherbiker.de/upload/files/2022/06/Z7mC4Hkz2i2HxHF5sdxn_06_3aa083937ca8a930a0c7151c027288b3_file.pdf)

<https://radiant-fortress-27816.herokuapp.com/rafyemi.pdf>

[https://rocky-anchorage-35977.herokuapp.com/CS\\_AntiVirus.pdf](https://rocky-anchorage-35977.herokuapp.com/CS_AntiVirus.pdf)

<https://floating-gorge-84784.herokuapp.com/Espresso.pdf>

<https://ufostorekh.com/wp-content/uploads/2022/06/neledes.pdf>